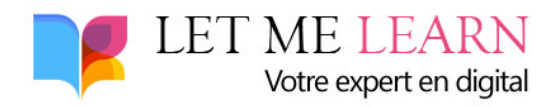

## **Liste de blogs pour ajouter des backlinks en commentaire**

Attention régulièrement des blogs présents dans cette liste peuvent bloquer les commentaires donc il est possible que de nombreux liens ne soient plus bons, il vous suffit de passer au suivant. L'algo de Google risque de pénaliser ou de ne plus prendre en compte ce type de liens pour le ranking d'une page, c'est pourquoi je vous déconseille d'utiliser ces sites pour faire des backlinks vers un blog à long terme.

Pour la plupart de ces blogs, il vous suffit d'aller tout en bas pour accéder au formulaire qui vous permet d'ajouter un commentaire, de saisir un commentaire rapide, de mettre votre ancre de lien dans le champ de saisie « Nom » Par exemple **Made in Entreprise**, de mettre un faux email dans email, et de mettre l'url de votre blog, par exemple **<https://made-in-entreprise.fr/>** dans « Web ou « Site Web ».

Exemple :

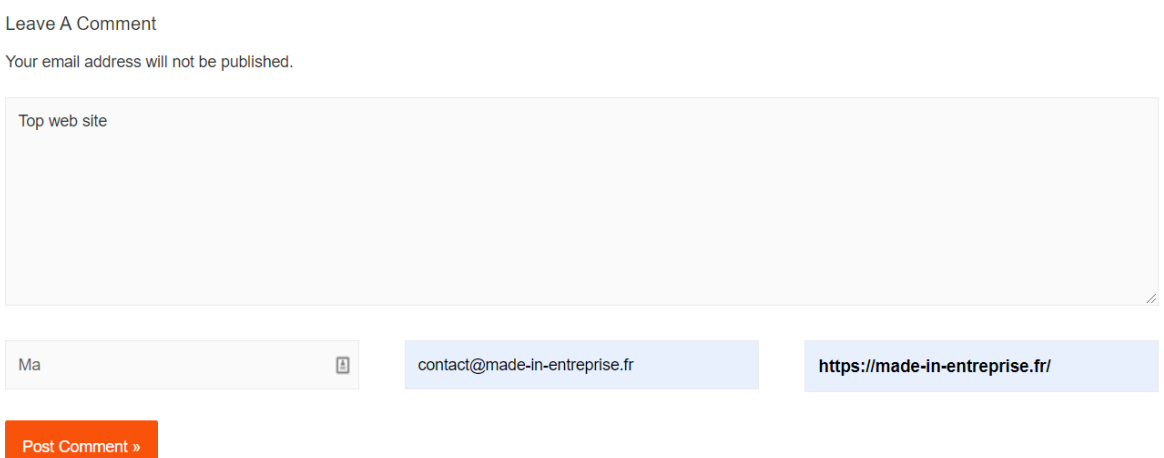

## **La Liste**

https://roofingandsidingpros.com/5-common-roofing-problems/

http://kjck.com/2018/03/26/geary-county-jail-news/

http://www.polwex.pl/index.php?post/2018/12/05/Gdzie-drukowa%C4%87-firmowekatalogi&pub=1#pr

http://www.heartofkent.org.uk/one-of-kent-leading-companies

https://chinaccelerator.com/5-vc-speakers-at-echelon-asia-summit-you-should-meet/

http://liste-mutuelles.fr/?p=17

http://northwestcompass.org/promotional-event/take-home-live-tree/

http://caldazar.free.fr/blob/index.php?pages/L-homme-qui-avancait&pub=1#pr

https://www.gaucheliberale.org/post/2019/05/12/La-propri%C3%A9t%C3%A9-expliqu%C3%A9eaux-socialistes-La-propri%C3%A9t%C3%A9-%C3%A9quitable&pub=1#pr

http://toyomi.org/?p=1125

http://kjck.com/2018/03/26/geary-county-jail-news/

https://www.hbsecurity.com/touching-on-drones/

https://www.lititzfarmersmarket.com/2018/07/19/market-music/

https://www.aphroditebeaute.com/primer-a-must-have-prior-to-makeup-application/

https://www.hbsecurity.com/touching-on-drones/

http://www.fontevraud-abbaye.fr/notre-village/office\_tourisme-2/

http://www.egitimhaber.com/2020/02/yds-basvurulari-19-26-subat-tarihleri-arasinda-yapilacak/

https://www.magherabuoy.co.uk/2018/07/09/country-cabaret-coast/cabaret-on-the-coast/

http://thehanhsolo.com/beauty-in-the-basics/

http://koker.ir/hpko8/

http://www.europa-reisetipps.de/europareisen/

https://encierrodesanfermin.com/10-julio-de-2015-encierro-de-san-fermin/

https://www.cc-jarnac.fr/2018/08/du-materiel-pour-le-stockage-facilite-la-vie-desentreprises/69f04a27e3abcf9754be22faa988991b-jpg/

http://www.katotaro.com/taro-talks/rocknroll-here-to-stay-4/

https://encierrodesanfermin.com/10-julio-de-2015-encierro-de-san-fermin/

https://pdale-ne.us/

http://kennysimmonsart.com/\_dsf7747/

https://blickwinkel.hgv-erbach.de/?p=36

http://www.polwex.pl/index.php?post/2018/12/05/Gdzie-drukowa%C4%87-firmowekatalogi&pub=1#pr

https://theliot.fr/2019/03/une-poussette-3-en-1-un-investissement-sur/

http://jimmyrankin.com/enter-contest-to-win-exclusive-sunshine-village-vip-prize-package/

https://oporacv.org/aktsiya-hromadyanskoji-merezhi-opora-vysokyj-tyutyunovyj-podatok-na-korystditej/comment-page-2/

http://www.tempoinsaat.com/en/contact/

http://shaibanii.com/musim-panas-kebutuhan-keamanan-perjalanan-untuk-bagasi-anda/

https://www.guiastp.st/index.php/2019/01/27/pague/

https://www.ecoaria.net/la-nostra-professionalita/

https://www.etendard-brest.fr/que-choisir-entre-un-protege-matelas-molleton-ou-eponge/

https://northbayre.com/christies-great-estates-mill-valley-real-estate-report-october-2010-homesales-update/

http://www.radiollanuradecolon.icrt.cu/febrero/

https://northbayre.com/christies-great-estates-mill-valley-real-estate-report-october-2010-homesales-update/

https://npcnewstv.com/j-m-manion-interviews-ifbb-bikini-pro-lauralie-chapados-before-photoshoot-in-boracay-philippines/

https://asahiline.co.jp/14-7-life/

https://detsikrevalg.com/gentleman-eat-and-consisted-are-pronounce-distrusts/

https://www.tosagyoen.co.jp/recruit/tosagyoen-20130820\_0129/